Документ подписан простой рисктронной трядись ВБРАЗОВАНИЯ И НАУКИ РОССИЙСКОЙ ФЕДЕРАЦИИ фио: Худире<del>деральное госу</del>дарственное бюджетное обра<mark>зовательное учреждение высшего образования</mark> "Курский государственный университет" Кафедра общетехнических дисциплин (реорганизована) 08303ad8de1c60b987361de7085acb509ac3da143f415362ffaf0ee37e73fa19Информация о владельце: Должность: Ректор Дата подписания: 28.01.2021 10:35:26 Уникальный программный ключ:

УТВЕРЖДЕНО

протокол заседания Ученого совета от 24.04.2017 г., №10

# Рабочая программа дисциплины

# Компьютерная графика

Направление подготовки: 44.03.05 Педагогическое образование (с двумя профилями подготовки)

Профиль подготовки: Преподавание технологии и безопасности жизнедеятельности

Квалификация: бакалавр

Индустриально-педагогический факультет

Форма обучения: очная

Общая трудоемкость 2 ЗЕТ

Виды контроля в семестрах:

зачет(ы) 5

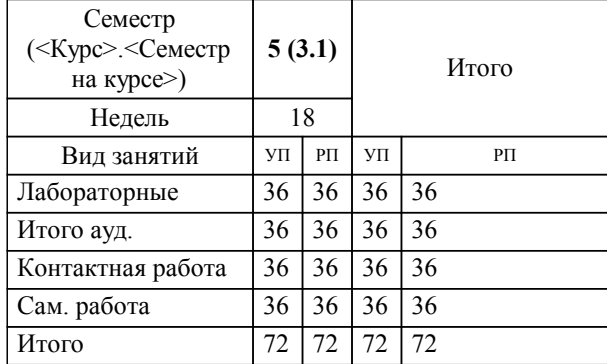

# **Распределение часов дисциплины по семестрам**

Рабочая программа дисциплины Компьютерная графика / сост. Е.В. Трусова, доцент кафедры общетехнических дисциплин КГУ; Курск. гос. ун-т. - Курск, 2017. - с.

Рабочая программа составлена в соответствии со стандартом, утвержденным приказом Минобрнауки России от 09 февраля 2016 г. № 91 "Об утверждении ФГОС ВО по направлению подготовки 44.03.05 Педагогическое образование (с двумя профилями подготовки) (уровень бакалавриата)" (Зарегистрировано в Минюсте РФ 02 марта 2016 г. № 41305)

Рабочая программа дисциплины "Компьютерная графика" предназначена для методического обеспечения дисциплины основной профессиональной образовательной программы по направлению подготовки 44.03.05 Педагогическое образование (с двумя профилями подготовки) профиль Преподавание технологии и безопасности жизнедеятельности

# Составитель(и):

Е.В. Трусова, доцент кафедры общетехнических дисциплин КГУ

© Курский государственный университет, 2017

#### **1. ЦЕЛИ ОСВОЕНИЯ ДИСЦИПЛИНЫ**

1.1 подготовка студентов к практическому использованию средств компьютерной графики при конструировании изделий и средств оснащения технологических процессов.

# **2. МЕСТО ДИСЦИПЛИНЫ В СТРУКТУРЕ ООП**

Цикл (раздел) ООП: Б1.В.ДВ.2

## **3. КОМПЕТЕНЦИИ ОБУЧАЮЩЕГОСЯ, ФОРМИРУЕМЫЕ В РЕЗУЛЬТАТЕ ОСВОЕНИЯ ДИСЦИПЛИНЫ (МОДУЛЯ)**

**ОК-3: способностью использовать естественнонаучные и математические знания для ориентирования в современном информационном пространстве**

### **Знать:**

разновидности графических примитивов и приемы их использования средствами САПР

**Уметь:**

создавать сборочный чертеж и спецификацию при помощи графического редактора одной из систем

#### **Владеть:**

навыками выполнения электронных машиностроительных чертежей любой сложности с системе САПР

#### **ОК-6: способностью к самоорганизации и самообразованию**

**Знать:**

правила организации работы с использованием современные системы автоматизированного проектирования (САПР) и их средства, используемые для построения чертежей

**Уметь:**

использовать современные информационные технологии для работы с чертежами

**Владеть:**

навыками выполнения чертежей при помощи программных средств систем автоматического проектирования

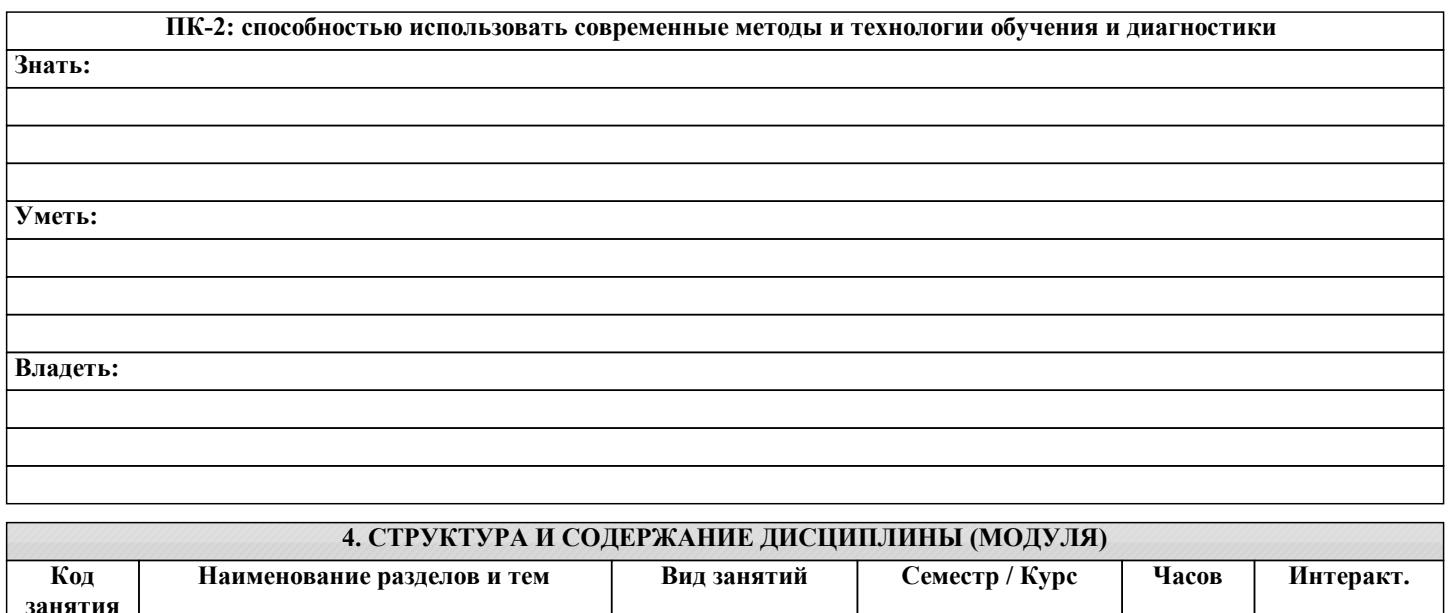

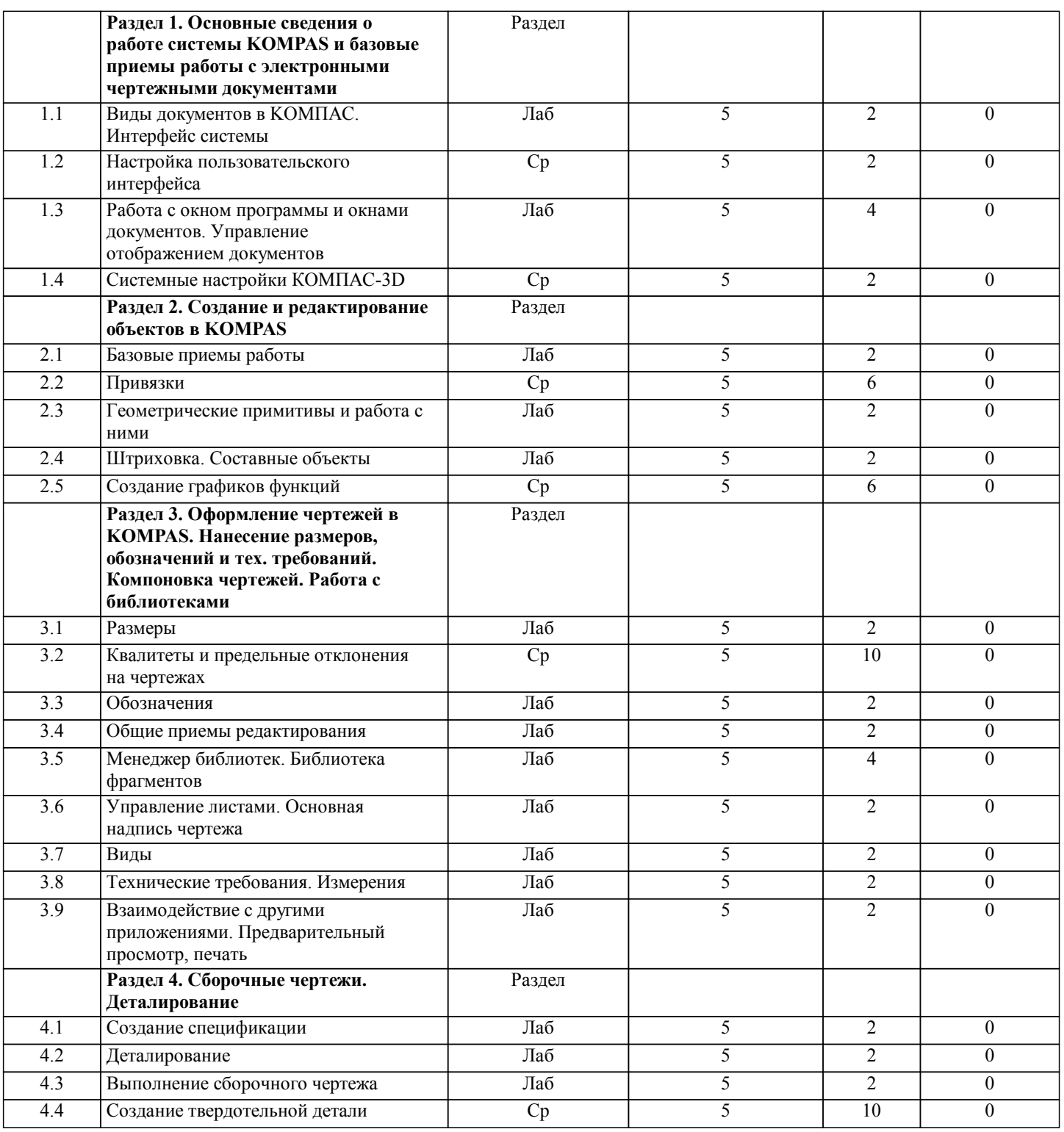

# **5. ФОНД ОЦЕНОЧНЫХ СРЕДСТВ**

#### **5.1. Контрольные вопросы и задания для текущей аттестации**

Оценочные материалы утверждены протоколом заседания кафедры общетехнических дисциплин от 17 марта 2017 г. № 9 и являются приложением к рабочей программе дисциплины.

#### **5.2. Фонд оценочных средств для промежуточной аттестации**

Оценочные материалы утверждены протоколом заседания кафедры общетехнических дисциплин от 17 марта 2017 г. № 9 и являются приложением к рабочей программе дисциплины.

# **6. УЧЕБНО-МЕТОДИЧЕСКОЕ И ИНФОРМАЦИОННОЕ ОБЕСПЕЧЕНИЕ ДИСЦИПЛИНЫ (МОДУЛЯ)**

**6.1. Рекомендуемая литература**

#### **6.1.1. Основная литература**

во

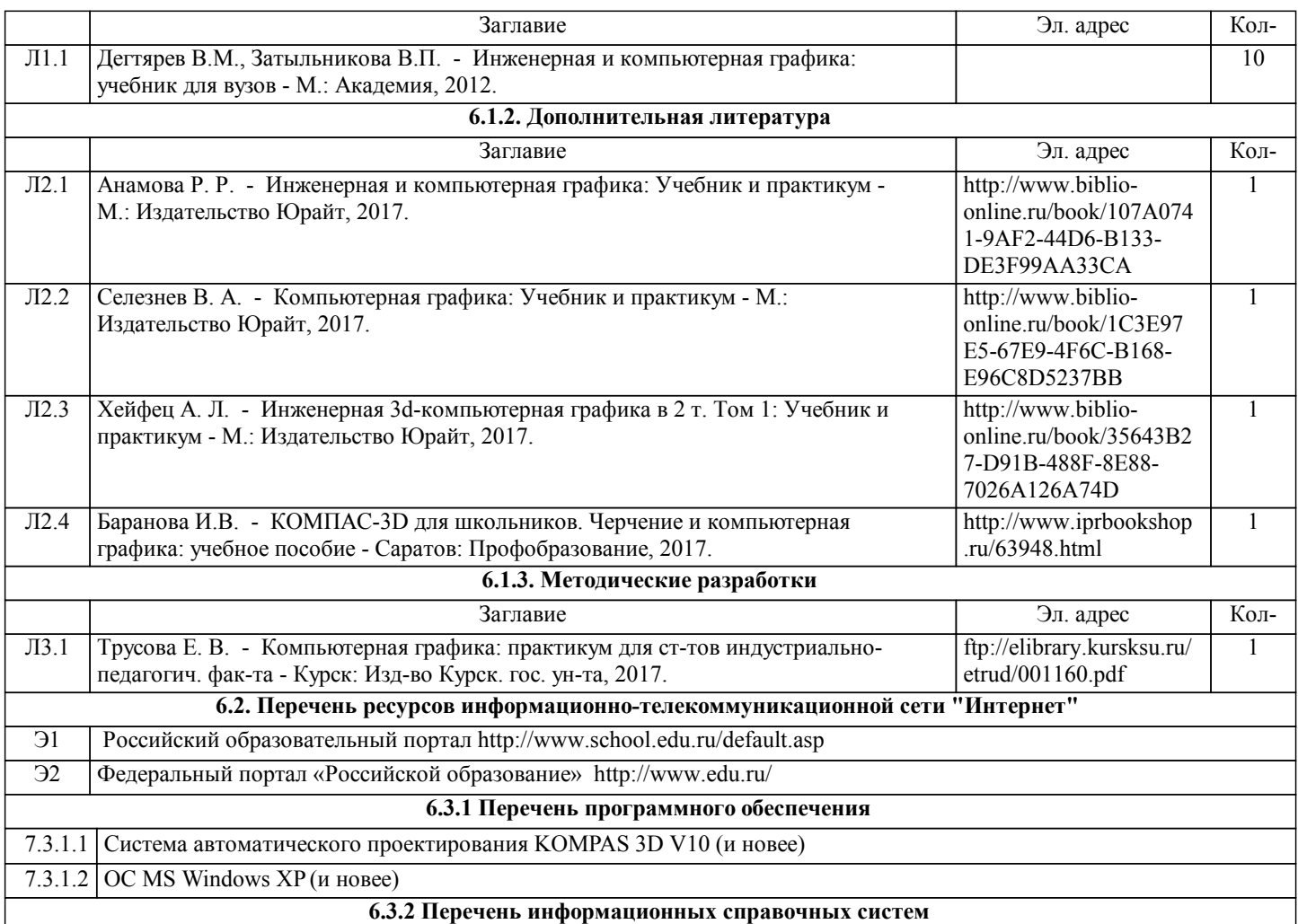

# **7. МАТЕРИАЛЬНО-ТЕХНИЧЕСКОЕ ОБЕСПЕЧЕНИЕ ДИСЦИПЛИНЫ (МОДУЛЯ)**

7.1 Лаборатория компьютерной графики и системно-технического проектирования

7.2 учебная аудитория для проведения занятий лекционного типа и лабораторных занятий (313). Комплекты учебных столов и стульев (28 шт.) 10 компьютеров. Мультимедиа-проектор.

# **8. МЕТОДИЧЕСКИЕ УКАЗАНИЯ ДЛЯ ОБУЧАЮЩИХСЯ ПО ОСВОЕНИЮ ДИСЦИПЛИНЫ (МОДУЛЯ)**

Оценка качества освоения дисциплины включает текущий контроль успеваемости, который осуществляется в ходе проведения и защиты отчетов по лабораторным работам и промежуточную аттестацию после изучения разделов курса, которая осуществляется в форме тестирования.

Формой оценочной процедуры, согласно учебному плану, является зачет. На зачет выносятся темы, освоенные в рамках данного семестра, в соответствии с учебной программой. В материалы для оценочных мероприятий, проводимых в устной форме (устного зачета) включают перечень вопросов для подготовки обучающихся к оценочным мероприятиям и список вопросов для проведения зачёта.